# ECON-C4100 - Capstone: Econometrics I

Lecture 7: Multiple regression #2: estimation

Otto Toivanen

### Learning outcomes

- At the end of this lecture, you
- 1 understand what how multivariate regression differs from univariate regression.
- 2 understand how and why to carry out a multivariate regression analysis.
- 3 appreciate the assumptions made in multivariate regression analysis.
- are aware of the most common pitfalls in regression analysis.

#### Issues?

- How do the individual coefficients compare to univariate results?
- 2 What explains the difference(s)?
- What about statistical significance of individual coefficients?
- What about several / all coefficients?
- **6** What about  $R^2$ ?

Toivanen Lecture 7 3/65

#### Issues?

- 6 What is the interpretation of individual coefficients?
- (under what assumptions) Does OLS work?
- 8 How to choose which explanatory variables to include / exclude?
- What if the world is more complicated than linear?
- What all can go wrong, and how would I know / find out?

Toivanen Lecture 7 4 / 65

### Q6 What is the interpretation of individual coefficients?

• Our estimation equation is:

$$Income = \beta_0 + \beta_{AgeMV} Age + \beta_{GMV} G + u_{MV}$$
 (1)

Toivanen ECON-C4100 Lecture 7 5/65

### Interpretation of individual coefficients

 Regression yields the conditional expectation of the dependent variable Y:

$$\mathbb{E}[Y|X = x] = \beta_0 + \beta_1 x_1 + \beta_2 x_2 + \dots$$
 (2)

$$\mathbb{E}[Income_i | \mathbf{X} = \mathbf{x}] = \beta_0 + \beta_{AgeMV} Age_i + \beta_{GMV} G_i$$
 (3)

 By plugging into the regression those values of X that we are interested we get the conditional expectation of Y.

Toivanen ECON-C4100 Lecture 7 6 / 65

### Interpretation of individual coefficients

Example: the expected income of a woman of 35 years of age is:

$$\mathbb{E}[\mathit{Income}_i | \textbf{X} = 35, 1] = 12819.2 + 298.55 \times 35 - 4545.02 \times 1 = 18723.4$$

Example: the expected income of a man of 55 years of age is:

$$\mathbb{E}[\textit{Income}_i|\textbf{X}=55,0]=$$
 12819.2 + 298.55 × 55 - 4545.02 × 0 = 29239.45

Toivanen ECON-C4100 Lecture 7 7/65

### Interpretation of individual coefficients

• Coefficients as partial derivatives:

$$\frac{\partial \mathbb{E}[Income_i|\mathbf{X}]}{\partial X_k} = \beta_k \tag{4}$$

 With discrete explanatory variables cannot take derivatives, so a coefficient measures the change in Y from a one unit change in X<sub>k</sub>:

$$\beta_k = \mathbb{E}[Income_i | \boldsymbol{X}, X_k = m] - \mathbb{E}[Income_i | \boldsymbol{X}, X_k = m - 1]$$
 (5)

- Notice that in both, we fix all other variables (their effect on Y).
- So  $\beta_G$  is the effect of gender on income, **keeping the effect of** Age **constant**.

Toivanen ECON-C4100 Lecture 7 8 / 65

# Q7 What are the OLS assumptions?

- **1** Strict exogeneity:  $\mathbb{E}(u|\mathbf{X}) = 0$ .
- **2**  $(X_i, Y)$ , i = 1, ..., n are independent and identically distributed across observations.
- 3  $X_i$  and  $Y_i$  ( $u_i$ ) have finite fourth moments.
- 4 No perfect multicollinearity (X has full column rank).
- **5** Auxiliary:  $u_i$  is homoskedastic.

### Perfect multicollinearity

- Analog: To solve a system of equations, you need as many equations as you have unknowns.
- Two variables are perfectly (multi)collinear if one is a perfect linear function of the other.
- Example: Think of a phenomenon with two mutually exclusive and **exhaustive** outcomes, A and B.
- A dummy taking value 1 if A is true and 0 otherwise:  $D_A = 1 D_{B_A}$ where  $D_B$  is the dummy taking value 1 if B is true and 0 otherwise ("dummy variable trap)".
- Perfect collinearity = correlation +/-1.

# Collinearity of two variables

- Recall from previous lecture the two-variable model (App 6.2. in S&W).
- 2 explanatory variables and homosk. errors,  $\rho_{X_1,X_2} \neq 0$ . Then

$$\sigma_{\beta_1}^2 = \frac{1}{n} \frac{1}{1 - \rho_{X_1, X_2}^2} \frac{\sigma_u^2}{\sigma_{X_1}^2}$$

# Collinearity of two variables

- Notice what happens when  $\rho_{X_1,X_2} \to 1$ .
- Collinearity (= "high"  $\rho_{X_1,X_2}$ ) increases the standard error(s) of the other coefficient(s).
- Correlation between the Xs is a two-edged sword:
  - 1 It removes omitted variable bias.
  - 2 It reduces the efficiency gains from introducing a further explanatory variable.

# Collinearity vs. multicollinearity

- Collinearity refers to the (high) correlation between two variables.
- Multicollinearity is a characteristic of a matrix (vector) X.
- While the pair-wise correlations between elements of X may be "not so high", the aggregate effect of them may lead to inflated standard errors.

- Too few explanatory variables  $\rightarrow$  possible omitted variable bias.
- Too many variables may lead to multicollinearity and inflated se's.
- Note: "too many" requires correlation among explanatory variables.
- Can one test one's way out of this?
- No, but tests do help.

- There are tests of individual and of joint significance. Why cannot I run these on autopilot?
- Case #1: start from a small model, add variables according to some (statistical) criterion.
- Case #2: start from a large model, drop variables according to some (statistical) criterion.
- Case #3: use machine learning methods (for later). Designed especially for the case where number of variables > number of observations.

- What goes wrong?
  - **1** Statistical significance  $\neq$  economic significance.
  - 2 Statistical significance  $\neq$  economic relevance.
  - 3 You may end up with variables that are highly correlated with Y, but have no real connection to it.
  - 4 Multiple testing leads to wrong (too good) test results.

- The principled approach:
  - 1 Before touching your data, write down a protocol.
  - 2 Base explanatory (control) variables on theory and existing knowledge.
  - 3 Specify a testing protocol.
  - 4 Execute.

- The practical approach:
  - 1) Try to be as close to the principled approach as possible.
  - 2 Learning allowed and encouraged  $\rightarrow$  new/respecification.
  - 3 Robustness testing.

- Robustness testing:
  - 1 It is rarely the case that there is a "right model" that you can (re)cover.
  - 2 Ask: are your results sensitive to small, well-justified changes to your model?
    - 1 Adding (meaningful) variables.
    - 2 Deleting variables.
    - 3 Changing functional form.
    - 4 Changing assumptions about the error term.

- Well, nothing prevents us from making our model nonlinear.
  - 1 Keep the  $\boldsymbol{X}$  base-variables the same, but make the function  $f(\boldsymbol{X})$  more complicated.
  - 2 Transform the variables.
- Let's start by making f(X) more complicated.
- Let's remind ourselves of what the income age graph looks like.
- But before that let's remind ourselves of what polynomial functions are.

Polynomial of order k (of one variable):

$$p(X) = \sum_{i=0}^{k} \alpha_i X^k$$
$$= \alpha_0 + \alpha_1 X + \alpha_2 X^2 + \dots + \alpha_k X^k$$

Polynomials may consist of several variables.

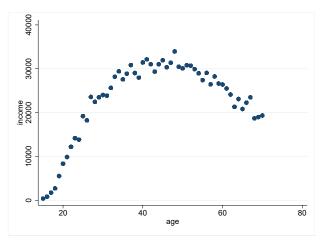

 The figure suggests that an inverted - U shaped function could be a good fit.

Toivanen ECON-C4100 Lecture 7 22 / 65

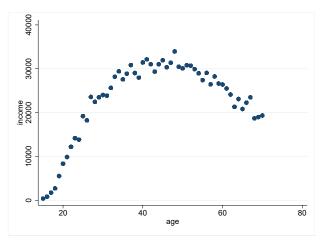

- The figure suggests that an inverted U shaped function could be a good fit.
- Let's try a quadratic function of age.

**Table:** Polynomial income regressions

|              | (1)        | (2)         |
|--------------|------------|-------------|
|              | income     | income      |
| Age          | 296.8***   | 2958.2***   |
|              | (13.35)    | (74.84)     |
| Age2         |            | -31.48***   |
|              |            | (0.874)     |
| Constant     | 10654.7*** | -37549.0*** |
|              | (607.6)    | (1446.6)    |
| Observations | 5973       | 5973        |
| r2           | 0.0764     | 0.241       |
| F            | 493.9      | 949.9       |

Standard errors in parentheses

\* 
$$p < 0.05$$
, \*\*  $p < 0.01$ , \*\*\*  $p < 0.001$ 

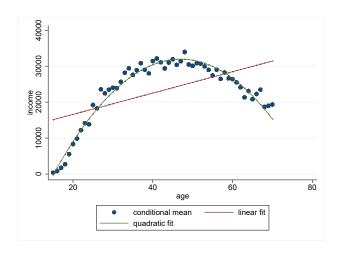

- How to test for the order of the polynomial?
  - 1 Start from an order that is a reasonable (high) one, such as 3 or 4.
  - 2 Test down, i.e., whether the high(er) order term(s) are (jointly) significant.
- Notice: here you have a prior plan.
- Notice #2: a more modern version of this would involve a semi- or non-parametric approach (for later courses).
- Let's test whether a second order polynomial is sufficient by adding a third order term.
- Notice that for pedagogical purposes I am doing things in the wrong order.

**Table:** Polynomial income regressions

|              | (1)        | (2)         | (3)         |
|--------------|------------|-------------|-------------|
|              | income     | income      | income      |
| Age          | 296.8***   | 2958.2***   | 4685.0***   |
|              | (13.35)    | (74.84)     | (317.0)     |
| Age2         |            | -31.48***   | -75.69***   |
|              |            | (0.874)     | (7.934)     |
| Age3         |            |             | 0.346***    |
|              |            |             | (0.0618)    |
| Constant     | 10654.7*** | -37549.0*** | -57597.8*** |
|              | (607.6)    | (1446.6)    | (3856.7)    |
| Observations | 5973       | 5973        | 5973        |
| r2           | 0.0764     | 0.241       | 0.245       |
| F            | 493.9      | 949.9       | 646.9       |

Standard errors in parentheses p < 0.05, \*\* p < 0.01, \*\*\* p < 0.001

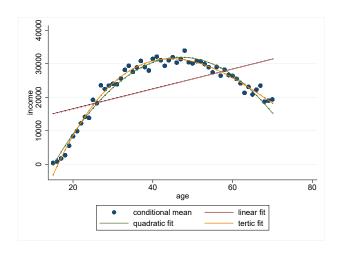

- Can you do more than use polynomials?
- Yes... though polynomials give very good approximations.

$$Y = f(X) + u$$

- Give f(X) any shape you like.
- We will skip this for now (semi- and nonparametric estimation).

### **Q9** Interactions

- What if there is reason to believe that the effect of  $X_1$  depends on the value of  $X_2$ ?
- Examples:
  - 1 Returns to experience (=age) and/or education different by gender.
  - 2 Effect of R&D subsidies different by firm size.

# Example: Effect of age on income depends on gender

Income = 
$$f(Age, G, u) = \beta_0 + \beta_{Age} \times Age + \beta_G \times G + u$$
  
Income =  $f(Age, G, u) = \beta_0 + \beta_{Age} \times Age + \beta_g \times G$   
 $+ \beta_{AgeG} \times Age \times G + u$ 

- What is now the expected income | gender?
- What is now the expected income | age?
- Make sure you understand how to calculate conditional expectations such as those above.

Toivanen Lecture 7 30 / 65

# Q9 Example: Effect of age on income depends on gender

- How to calculate the effect of age on income?
- Now depends on the value of G directly.
- Notice
  - 1 without the interaction  $Age \times G$  the effect of age on income independent of G (= the same no matter what value G takes).
  - 2 not true any more with the interaction.
- **Note:** if you add an interaction, make sure to have the original variables in the specification as well.

Toivanen ECON-C4100 Lecture 7 31 / 65

**Table:** Polynomial income regressions

|              | (1)        | (2)        |
|--------------|------------|------------|
|              | income     | income     |
| Age          | 298.5***   | 333.5***   |
|              | (13.23)    | (18.80)    |
| Gender       | -4545.0*** | -1598.7    |
|              | (422.9)    | (1203.3)   |
| $Age_{-}G$   |            | -69.16**   |
|              |            | (26.44)    |
| Constant     | 12819.2*** | 11336.3*** |
|              | (634.6)    | (850.8)    |
| Observations | 5973       | 5973       |
| r2           | 0.0939     | 0.0950     |
| F            | 309.4      | 208.8      |

Standard errors in parentheses p < 0.05, \*\* p < 0.01, \*\*\* p < 0.001

# Q9 Transformations of variables

- What is a transformation of a variable?
- Use some g(X) instead of X.
- Most often use (natural) log of X.
- Sometimes  $\frac{1}{X}$ .
- Always use a monotonic transformation!

### Which variable to transform?

- *Y*, *X*, or both (all)?
- Using logs smooths the data, i.e., decreases the differences across different values that the variable takes.
- Taking logs allows negative values for a non-negative variable (if value < 1)
- On the other hand, cannot take logs if < 0.</li>

# Log approximation to % change

$$\ln(Y + \Delta Y) - \ln(Y) \cong \frac{\Delta Y}{Y}$$

#### Which variable to transform?

#### 1. Only *Y*

In Income = 
$$\beta_0 + \beta_{Age} \times Age + \beta_G \times G + u$$
  
Income =  $e^{\beta_0 + \beta_{Age} \times Age + \beta_G \times G + u}$   
=  $e^{\beta_0} e^{\beta_{Age} \times Age} e^{\beta_G \times G} e^u$ 

- Interpretation of  $\beta_{Age}$ ?
- A 1 unit increase in Age is associated with at  $\beta_{Age}$  percentage change in income.
- $\beta_{Age}$  is a semi-elasticity.

Toivanen Lecture 7 36 / 65

#### Which variable to transform?

#### 2. Only *X*

$$Income = \beta_0 + \beta_{ln Age} \times ln Age + \beta_G \times G + u$$

- Interpretation of  $\beta_{\ln Age}$ ?
- A 1% increase in Age is associated with at  $0.01 \times \beta_{\ln Age}$  change in income.

Toivanen Lecture 7 37 / 65

## Log approximation to % change

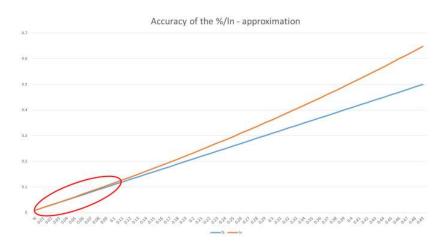

38 / 65

#### Which variable to transform?

#### 3. Both Y and X

$$In Income = \beta_0 + \beta_{In Age} \times In Age + \beta_G \times G + u$$

- Interpretation of  $\beta_{\ln Age}$ ?
- $\beta_{\ln Age} = \%$ -change in income due to a 1% increase in Age.
- In other words,  $\beta_{\ln Age}$  is the **age elasticity of income**.

Toivanen Lecture 7 39 / 65

#### Which variable to transform?

#### Stata code

```
gen Inincome = In(income)
   gen Inage = In(age)
   regr income age gender if year == 15 & income != . & income_age_m != ., robust
       eststo linear
   regr Inincome age gender if year == 15 & income != . & income_age_m != ., robust
       eststo loglin
   regr income Inage gender if year == 15 & income != . & income_age_m != ., robust
       eststo linlog
   regr Inincome Inage gender if year == 15 & income != . & income_age_m != ., robust
10
       eststo loglog
11
  estout linear loglin linlog loglog, cells(b(star fmt(3)) se(par fmt(2))) ///
12 stats(r2 r2_a F N, fmt(%9.5f %9.5f %9.0g))
```

#### Log-linear transformations

**Table:** Log vs linear variables in income regressions

|              | (1)        | (2)        | (3)         | (4)       |
|--------------|------------|------------|-------------|-----------|
|              | income     | Inincome   | income      | Inincome  |
| age          | 298.5***   | 0.0206***  |             |           |
|              | (13.23)    | (0.000723) |             |           |
| gender       | -4545.0*** | -0.143***  | -4503.1***  | -0.140*** |
|              | (422.9)    | (0.0226)   | (412.7)     | (0.0217)  |
| InAge        |            |            | 14059.7***  | 0.982***  |
|              |            |            | (486.4)     | (0.0269)  |
| Constant     | 12819.2*** | 8.970***   | -26075.9*** | 6.236***  |
|              | (634.6)    | (0.0350)   | (1806.8)    | (0.100)   |
| Observations | 5973       | 5695       | 5973        | 5695      |
| r2           | 0.0939     | 0.130      | 0.137       | 0.194     |
| F            | 309.4      | 425.3      | 475.3       | 686.8     |

Standard errors in parentheses p < 0.05, \*\* p < 0.01, \*\*\* p < 0.001

# Interpretations of $\beta_{Age}$ , $\beta_{\ln Age}$ (mean age = 43)

• Linear: a 1 unit = 1 year (  $\approx 2.3\%)$  increase in age increases income by

300€

ullet Log-linear: a 1 unit = 1 year increase in age increases income by

$$2.1\% \to 0.021 \times 23296.67 \in \approx 490 \in$$

• Linear-log: a 1% (note:  $\ln(1.01)\approx 0.01$ ) increase in age (  $\approx 0.43$  years) increases income by

• Log-log: a 1% increase in age increases income by 0.982%. Effect of a 1 year increase

Toivanen ECON-C4100 Lecture 7 42 / 65

# Interpretations of $\beta_{Age}$ , $\beta_{\ln Age}$ (mean age = 43)

- Using the log of the dependent variable  $\rightarrow$  coefficient interpretation in **percent**.
- Typically, in economic data, using log of explanatory variable leads to higher  $R^2$ .
- Many economic variables have a lower limit (income cannot be negative), but OLS assumes that the support is the real line.
  - $\rightarrow$  log transformation allows coverage of the real line.
  - $\rightarrow$  log transformation necessitates Y(X) > 0.

Toivanen Lecture 7 43 / 65

## Q10 What can go wrong?

- 1 Internal validity.
- 2 External validity.

## Internal validity

- 1 Omitted variable bias (= OVB).
- 2 Functional form misspecification (mistake).
- Measurement error in variable(s) (linked to OVB).
- 4 Sample selection (OVB).
- **5** Simultaneous (reverse) causality (OVB).
- 6 Non-homoskedastic errors.

## Internal validity 1. - Omitted variable bias

- The relevant condition the one we have already discussed.
- "Judicious" choice of controls.
- Add variables.
- There are further solutions. We will get to these.

## Internal validity 2. - Functional form

- How can you be sure?
  - 1 Tests between the functional forms you try.
  - 2 Note: can easily test only those functional forms that are "nested".

Example #1: 1st and 2nd order polynomial **nested** (= one is a restricted version of the other).

Example #2: log-log and linear are non-nested.

 Try out different ones and check robustness of your results (see earlier).

Toivanen ECON-C4100 Lecture 7 47 / 65

• Case #1: Y measured with error, error random.

$$Y_{observed} = Y + error$$

• Let's have a look at our regressions:

Regression we'd like to estimate:

$$Y = \beta_0 + \beta_1 X + u$$

Regression we can estimate:

$$Y_{observed} = Y + error = \beta_0 + \beta_1 X + u + error$$
  
=  $\beta_0 + \beta_1 X + v$ 

- Measurement error in Y not a big problem (as long as random).
- Leads to higher standard errors, but no bias.

Toivanen ECON-C4100 Lecture 7 49 / 65

• Case #2: X measured with error, error random.

$$X_{observed} = X + error, \ \rho_{X,error} = 0$$

- This is the case of so-called classical errors-in-variables. This case is "well-behaved".
- Let's have a look at our regression:

We would like to estimate

$$Y = \beta_0 + \beta_1 X + u$$

• However we only observe  $X_{observed} = X + error$ . Hence we need to rewrite

$$Y = \beta_0 + \beta_1 X + u$$

$$= \beta_0 + \beta_1 X_{observed} - \beta_1 (X_{observed} - X) + u$$

$$= \beta_0 + \beta_1 X_{observed} - \beta_1 error + u$$

$$= \beta_0 + \beta_1 X_{observed} + v$$

Toivanen ECON-C4100 Lecture 7 51/65

• One can show (see SW ch. 9.2):

$$\hat{\beta_1} = \frac{\sigma_X^2}{\sigma_X^2 + \sigma_{\textit{error}}^2} \beta_1$$

- $\frac{\sigma_{\chi}^2}{\sigma_{\chi}^2 + \sigma_{error}^2} =$ signal to noise ratio.
- The larger is the role of the error, i.e., the larger is  $\sigma^2_{error}$  relative to  $\sigma^2_X$ , the more biased is  $\hat{\beta}_1$  .
- This is so-called **Attenuation bias**.

- Solution #1: Get better measures.
- Solution #2: Get a measure of  $\sigma_{error}^2$ .
- Solution #3: A technical solution (instrumental variables) that we will get to later.

Toivanen Lecture 7 53 / 65

#### Internal validity 4. - Sample selection

- Your observations are not a random sample of the underlying population.
- Example #1: Estimate the returns to entrepreneurship using 5 year old firms.
- The non-profitable entrants exit.
- Example #2: Estimate the returns to graduating quickly.
- Those who graduate quickly have unobservable skills that make them (un)attractive to employers.

## Internal validity 4. - Sample selection

- Example #3: estimate effects of R&D subsidies.
- Firms that get subsidies not avg. firms.
- Rule: think through and understand selection into your sample.
- Model selection into the sample.
- We will discuss this later, but in general is an advanced topic.

#### Internal validity 4. - Sample selection

- Sample selection can threaten internal validity the parameters you obtain for the population of interest are biased.
- Sample selection can also threated the external validity of your exercise, i.e., even if you get unbiased estimates for the population in question, your results do not generalize.

#### Internal validity 5. - Simultaneous causality

- Think of the determination of prices and quantities.
- Price affects how much is sold and produced.
- How much is bought and produced affects the price.
  - $\rightarrow$  simultaneous causality.
- We will come back to this.

## Internal validity 6. - Heteroskedasticity

- Deviations from homoskedasticity can take different forms depending on the data.
- With sequential observations, maybe also correlation over time (autocorrelation).
- With e.g. geographical data, correlation across observation units (clustering).
- Affects statistical precision (=standard errors) of individual coefficients, nothing else.
- Can be corrected by using robust standard errors (with potential loss of efficiency - but robust se's can be smaller than homosc. se's).
- In data with relevant other dimensions (e.g. geographical locations), clustered se's may be more appropriate than regular robust se's.

Toivanen ECON-C4100 Lecture 7 58 / 65

#### Internal validity 6. - heteroskedasticity

#### Stata code

```
regr income age gender if year == 15 & income != . & income_age_m != .
eststo linear
regr income age gender if year == 15 & income != . & income_age_m != ., robust
eststo linear_het
```

#### Internal validity 6. - heteroskedasticity

**Table:** Homosk vs heterosk se's in income regressions

| (1)        | (2)                                                                           |
|------------|-------------------------------------------------------------------------------|
| income     | income                                                                        |
| 298.5***   | 298.5***                                                                      |
| (13.23)    | (11.82)                                                                       |
| -4545.0*** | -4545.0***                                                                    |
| (422.9)    | (421.6)                                                                       |
| 12819.2*** | 12819.2***                                                                    |
| (634.6)    | (566.5)                                                                       |
| 5973       | 5973                                                                          |
| 0.0939     | 0.0939                                                                        |
| 309.4      | 369.3                                                                         |
|            | income  298.5*** (13.23)  -4545.0*** (422.9)  12819.2*** (634.6)  5973 0.0939 |

Standard errors in parentheses

\* p < 0.05, \*\* p < 0.01, \*\*\* p < 0.001

#### External validity - Recall from Lecture 1

#### Econometrics:

A branch of economics in which economic theory and statistical methods are fused in the analysis of numerical and institutional data

Hood, W. & Koopmans, T. (1953). Studies in econometric method. Cowles Commission Monograph no. 14, Wiley

#### External validity

- External validity = results generalize to other settings than the one studied.
- Any (material) change to any of the components of your study jeopardizes external validity.
- Differences in (applicable) theory.
- Differences in statistical method.
- 3 Differences in data (including in populations).
- Differences in institutions.

#### External validity

- Example: Do our income age results hold for (an)other year in the FLEFD data?
- Let's compare results from current year 15 to year 10.

# External validity: comparison of results from two very similar data

**Table:** Polynomial income regressions

| (1)        | (2)                                                                        |
|------------|----------------------------------------------------------------------------|
| year 15    | year 10                                                                    |
| 298.5***   | 216.4***                                                                   |
| (13.23)    | (11.74)                                                                    |
| -4545.0*** | -4765.7***                                                                 |
| (422.9)    | (361.7)                                                                    |
| 12819.2*** | 12167.0***                                                                 |
| (634.6)    | (568.5)                                                                    |
| 5973       | 5779                                                                       |
| 0.0939     | 0.0803                                                                     |
| 309.4      | 252.2                                                                      |
|            | year 15 298.5*** (13.23) -4545.0*** (422.9) 12819.2*** (634.6) 5973 0.0939 |

Standard errors in parentheses

<sup>\*</sup> p < 0.05, \*\* p < 0.01, \*\*\* p < 0.001

#### External validity

- Is any study externally valid?
- Yes and no.
- Best to ensure internal validity, and conduct many studies.